# Package 'Watersheds'

February 9, 2016

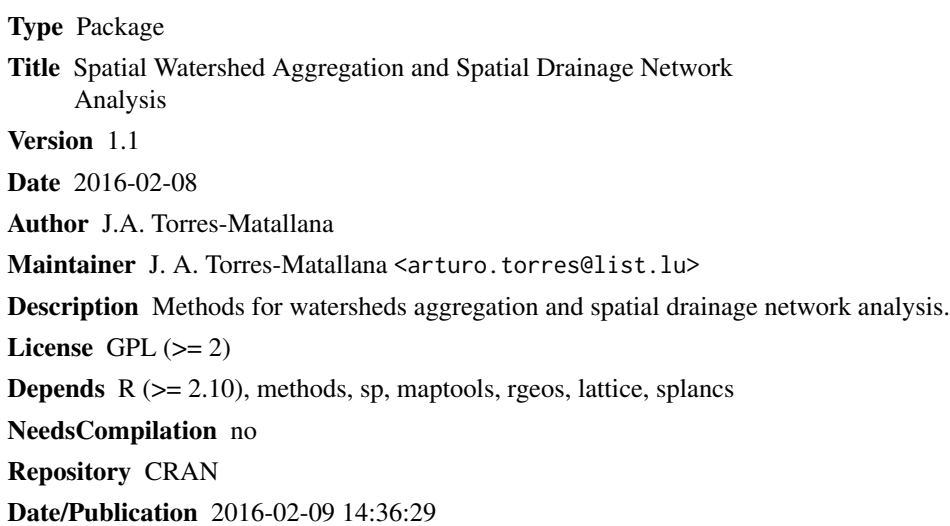

# R topics documented:

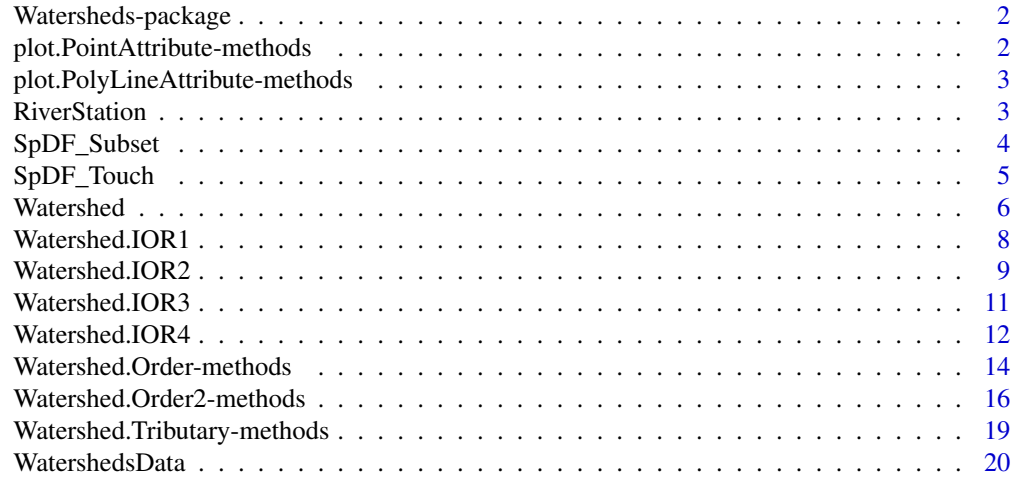

**Index** [23](#page-22-0)

1

<span id="page-1-0"></span>

#### Description

Spatial analysis for watersheds aggregation and ordering accordingly to an outlet point and size of tributary watershed of the current watershed. Spatial drainage networks analysis inside the aggregated watersheds.

#### **Details**

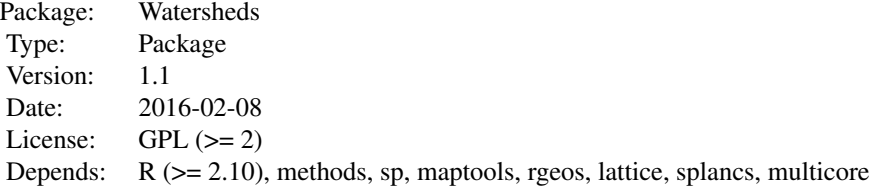

Creation and handling of objects class Watershed for identifying the subbasin that contains the current station (class SpatialPoints) and subsets the zhyd object to subbasin and extract the current zhy object that contains station via the S4 method Watershed.Order. Identification of the inlet and outlet stretches and inlet and outlet nodes of the zhyd. Implementation of functions Watershed. ,IOR1, IOR2, IOR3, and IOR4 for determining the actual inlet and outlet nodes. S4 methods Watershed.Order2 and Watershed.Tributary for defining tributary nodes and tributary catchments of the current zhyd watershed.

#### Author(s)

J.A. Torres-Matallana

Maintainer: J.A. Torres-Matallana <arturo.torres@list.lu>

#### See Also

See Also the class [Watershed](#page-5-1) and the methods [Watershed.Order](#page-13-1), [Watershed.Order2](#page-15-1) and [Watershed.Tributary](#page-18-1).

plot.PointAttribute-methods

*Plotting attributes of* SpatialPointsDataFrame *objects*

#### **Description**

S4 Method for plotting attributes of SpatialPointsDataFrame objects.

#### <span id="page-2-0"></span>Methods

```
signature(x = "SpatialPointsDataFrame", y = "character", dist = "numeric", cex = "numeric")
```
x A "SpatialPointsDataFrame" object from where the coordinates of the attribute will be retrieved.

y A "character" with the name of the attribute.

dist A "numeric" with the distance from the coordinate to plot the attribute text.

cex A "numeric" with the relative size to plot the attribute text.

plot.PolyLineAttribute-methods

*Plot attributes of* Spatial-Lines,Polygons-DataFrame *objects.*

#### **Description**

S4 Method for plotting attributes of SpatialLinesDataFrame and SpatialPolygonsDataFrame objects.

# Methods

signature(x = "SpatialPolygonsDataFrame", y = "character", dist = "numeric", cex = "numeric")

x "SpatialPointsDataFrame" or "SpatialPointsDataFrame" object from where the coordinates of the attribute will be retrieved.

y "character" with the name of the attribute.

dist "numeric" with the distance from the coordinate to plot the attribute text.

cex "numeric" with the relative size to plot the attribute text.

RiverStation *Intersection of* SpatialPoints *and* SpatialLinesDataFrame

#### **Description**

The function intersects objects SpatialPoints and SpatialLinesDataFrame. Identyfies the closer stretch(es) to a station. The SpatialPoints must be length 1.

#### Usage

RiverStation(x, y, window =  $100$ )

#### <span id="page-3-0"></span>**Arguments**

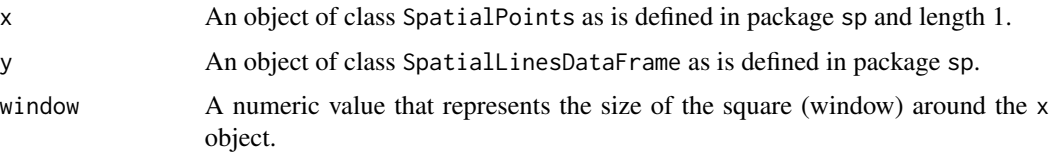

# Details

window value magnifies the object x in order to certainly secure the intersection with the object y. The greater value the more intersection area is defined.

# Value

An object SpatialLinesDataFrame that is a subsect of th object x that represents the current intersection withe object x.

# Author(s)

J.A. Torres

# Examples

library(Watersheds) data(WatershedsData)

```
station1 = WatershedsData$station
river1 = WatershedsData$river
```

```
tributary = RiverStation(station1, river1)
plot(tributary, col="blue")
plot(station1,pch=21,bg="red",cex=.8,add=TRUE)
plot.PolyLineAttribute(x=tributary, y="OBJECTID", dist=100, cex=.8)
title(main="Point station and tributary rivers")
```
SpDF\_Subset *Subsetting spatial dataframe objects*

# Description

Given and list x of logical values, the function subsets the object z accordingly the TRUE values of x.

#### Usage

SpDF\_Subset(x, y)

#### <span id="page-4-0"></span>**Arguments**

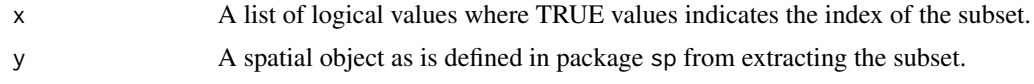

# Value

A spatial object of the same class of y.

#### Author(s)

J.A. Torres

# Examples

```
library(Watersheds)
data(WatershedsData)
```

```
# subsetting the river Werra subbasin
id = list(gIntersects(WatershedsData$rWerra, WatershedsData$subbasin,byid=TRUE))
subbasin_rWerra = SpDF_Subset(id,WatershedsData$subbasin)
plot(subbasin_rWerra)
```

```
# subsetting the river Werra zhyd watersheds
id = list(gIntersects(WatershedsData$rWerra, WatershedsData$zhyd,byid=TRUE))
zhyd_rWerra = SpDF_Subset(id,WatershedsData$zhyd)
plot(WatershedsData$rWerra,col="blue",lwd=1,add=TRUE)
plot(zhyd_rWerra,col="green3",add=TRUE)
title("Subbasin River Weser and primary zhyd watersheds")
```

```
# subsetting the river Werra river drainage watersheds
id = list(gIntersects(subbasin_rWerra, WatershedsData$river,byid=TRUE))
river_rWerra = SpDF_Subset(id,WatershedsData$river)
plot(subbasin_rWerra)
plot(WatershedsData$rWerra,col="blue",lwd=3,add=TRUE)
plot(river_rWerra,col="blue1",add=TRUE)
title("Subbasin River Weser and drainage network")
```
SpDF\_Touch *Touch function for spatial objects*

#### Description

The SpatialDataFrame Touch function. Identifies which nodes has touching lines and retrives a list with two elements.

#### Usage

SpDF\_Touch(x, y)

<span id="page-5-0"></span>6 Watershed

# Arguments

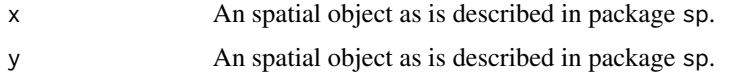

### Value

A list with two elements:

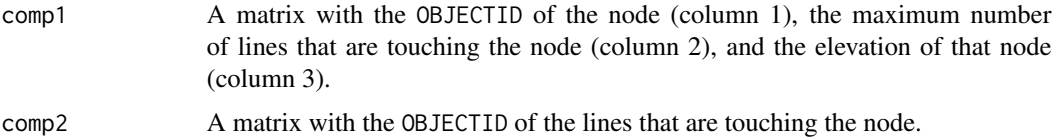

#### Author(s)

J.A. Torres

# Examples

```
library(Watersheds)
data(WatershedsData)
```

```
station1 = WatershedsData$station
subbasin1 = WatershedsData$subbasin
zhyd1 = WatershedsData$zhyd
river1 = WatershedsData$river
node1 = WatershedsData$node
```

```
station1 = SpatialPoints(coords=cbind(4328448.74, 3118576.86),
proj4string=slot(subbasin1,"proj4string"))
watershed = new("Watershed", station=station1, subbasin=subbasin1,
zhyd=zhyd1,river=river1,c1=subbasin1,node=node1)
```

```
a = Watershed.Order(watershed)
c1 = a[[1]]riverIO = a[[8]]nodeIO = a[[9]]
```

```
touch = SpDF_Touch(nodeIO, riverIO)
touch1 = touch[[1]]; touch1
```
<span id="page-5-1"></span>Watershed *Class* "Watershed"

#### Description

A S4 class "Watershed" for representing "Watershed" objects.

#### <span id="page-6-0"></span>Watershed 7 and 7 and 7 and 7 and 7 and 7 and 7 and 7 and 7 and 7 and 7 and 7 and 7 and 7 and 7 and 7 and 7 and 7 and 7 and 7 and 7 and 7 and 7 and 7 and 7 and 7 and 7 and 7 and 7 and 7 and 7 and 7 and 7 and 7 and 7 and 7

#### Objects from the Class

Objects can be created by calls of the form new("Watershed", ...).

#### Slots

- station: Object of class "SpatialPoints" of length 1. Represents a point from which aggregation fo watersheds will occur.
- subbasin: Object of class "SpatialPolygonsDataFrame" of length 1. Represents the current boundary of the hydrological units or zhyd objects.
- zhyd: Object of class "SpatialPolygonsDataFrame". Represents the current hydrological units (zhyd accordingly to ECRINS (EAA, 2012)) to be analized inside the subbasin boundary.
- river: Object of class "SpatialLinesDataFrame" that represents the current river network to be analised inside the subbasin boundary.
- c1: Object of class "SpatialPolygonsDataFrame" of lentgh 1. Represents the curren zhyd object of analysis.
- node: Object of class "SpatialPointsDataFrame". Represents the current nodes of the river network to be analised inside the subbasin boundary.

#### Methods

Watershed.Order signature( $x =$  "Watershed"): ...

Watershed.Order2 signature(watershed = "Watershed"): ...

Watershed.Tributary signature(x = "SpatialPointsDataFrame", xo = "SpatialPointsDataFrame", y = "Spatial

#### Author(s)

J.A. Torres-Matallana

#### References

European Environment Agency - EAA. (2012). EEA catchments and rivers network system, ECRINS v1.1. rationales, building and improving for widening uses to Water Accounts and WISE applications (EEA Technical report No. 7/2012). (Luxembourg: Publications Office of the European Union).

#### See Also

See Also as the functions [Watershed.IOR1](#page-7-1), [Watershed.IOR2](#page-8-1), [Watershed.IOR3](#page-10-1), [Watershed.IOR4](#page-11-1), or the S4 methods [Watershed.Order](#page-13-1), [Watershed.Order2](#page-15-1), [Watershed.Tributary](#page-18-1)

```
data(WatershedsData)
station1 = WatershedsData$station
subbasin1 = WatershedsData$subbasin
zhyd1 = WatershedsData$zhyd
river1 = WatershedsData$river
node1 = WatershedsData$node
```
<span id="page-7-0"></span>8 Watershed.IOR1

```
station1 = SpatialPoints(coords=slot(station1,"coords"),
proj4string=slot(subbasin1,"proj4string"))
watershed = new("Watershed",station=station1,subbasin=subbasin1,
zhyd=zhyd1,river=river1,c1=subbasin1,node=node1)
```
<span id="page-7-1"></span>Watershed.IOR1 *Watershed inlet and outlet nodes: case 1*

#### Description

The function determines the inlet and outlet nodes for zhyd watershed objects. This case 1 is for those watersheds that its river inlet and outlet object is length 1 (length(riverIO)=1).

#### Usage

Watershed.IOR1(x, dist)

#### Arguments

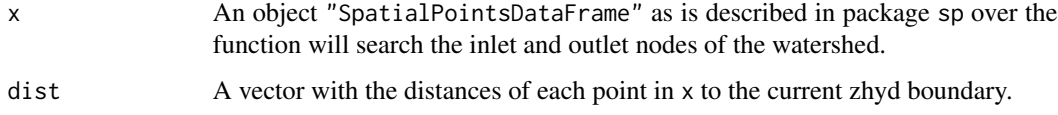

# Value

A list of length 2:

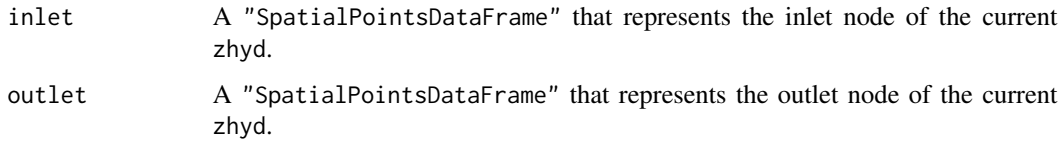

# Note

If there are not inlet or outlet node of the current zhyd, 0 is returned.

# Author(s)

J.A. Torres

#### See Also

See Also the functions [Watershed.IOR2](#page-8-1), [Watershed.IOR3](#page-10-1), [Watershed.IOR4](#page-11-1).

# <span id="page-8-0"></span>Watershed.IOR2 9

#### Examples

```
library(Watersheds)
data(WatershedsData)
station1 = WatershedsData$station
subbasin1 = WatershedsData$subbasin
zhyd1 = WatershedsData$zhyd
river1 = WatershedsData$river
node1 = WatershedsData$node
station1 = SpatialPoints(coords=cbind(4232972,3327634),
proj4string=slot(subbasin1,"proj4string"))
watershed = new("Watershed",station=station1,subbasin=subbasin1,
zhyd=zhyd1,river=river1,c1=subbasin1,node=node1)
a = Watershed.Order(watershed)
c1 = a[[1]]nodeIO = a[[9]]cl\_river = a[[10]]# determining inlet and outlet watershed nodes
# determining distances of nodeIO to c1
boundary = gBoundary(c1)
dist = gDistance(nodeIO, boundary, byid =TRUE)
a = Watershed.IOR1(x=nodeIO, dist=dist)
c1_inlet = a$inlet; c1_inlet
c1_outlet = a$outlet; c1_outlet
plot(c1,col="gray50")
plot(station1,pch=24, bg="blue",add= TRUE)
plot(c1_river, col="blue", add=TRUE)
plot(c1_outlet,pch=21, bg="red",add= TRUE)
plot.PointAttribute(c1_outlet,"ELEV",700,0.8)
title(main="Watershed outlet, case I")
```
<span id="page-8-1"></span>Watershed.IOR2 *Watershed inlet and outlet nodes: case 2*

#### Description

The function determines the inlet and outlet nodes for zhyd watershed objects. This case 2 is for those watersheds that its river inlet and outlet object is length 2 (length(riverIO)=2).

#### Usage

Watershed.IOR2(x, dist, node)

# <span id="page-9-0"></span>Arguments

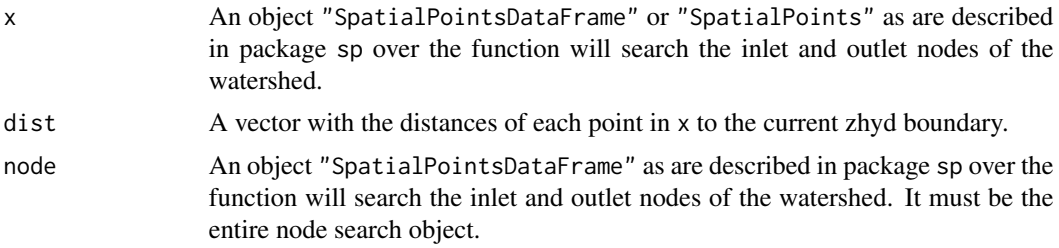

# Value

A list of length 2:

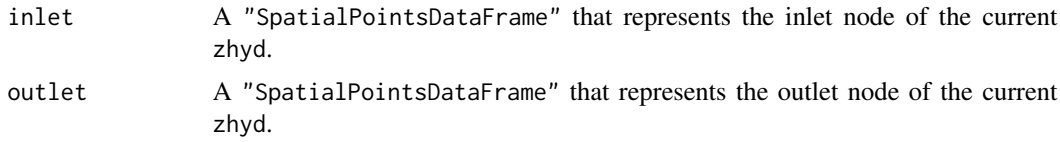

# Note

If there are not inlet or outlet node of the current zhyd is returned 0.

# Author(s)

J.A. Torres

#### See Also

See Also the functions [Watershed.IOR1](#page-7-1), [Watershed.IOR3](#page-10-1), [Watershed.IOR4](#page-11-1).

```
library(Watersheds)
data(WatershedsData)
```

```
station1 = WatershedsData$station
subbasin1 = WatershedsData$subbasin
zhyd1 = WatershedsData$zhyd
river1 = WatershedsData$river
node1 = WatershedsData$node
```

```
station1 = SpatialPoints(coords=cbind(4330341.36,3284797.06),
proj4string=slot(subbasin1,"proj4string"))
watershed = new("Watershed", station=station1, subbasin=subbasin1,
zhyd=zhyd1,river=river1,c1=subbasin1,node=node1)
```

```
a = Watershed.Order(watershed)
c1 = a[[1]]nodeIO = a[[9]]cl\_river = a[[10]]
```
# <span id="page-10-0"></span>Watershed.IOR3 11

```
c1_node = a[[11]]# determining inlet and outlet watershed nodes
# determining distances of nodeIO to c1
boundary = gBoundary(c1)
dist = gDistance(nodeIO, boundary, byid =TRUE)
a = Watershed.IOR2(x=nodeIO, dist=dist, node=c1_node)
str(a)
c1_inlet = a$inlet; c1_inlet
c1_outlet = a$outlet; c1_outlet
plot(c1,col="gray60")
plot(station1,pch=24, bg="blue",add= TRUE)
plot(c1_river, col="blue", add=TRUE)
plot(c1_outlet,pch=21, bg="red",add= TRUE)
plot.PointAttribute(c1_outlet,"ELEV",700,0.8)
title(main="Watershed outlet, case II")
```
<span id="page-10-1"></span>

# Watershed.IOR3 *Watershed inlet and outlet nodes: case 3*

#### Description

The function determines the inlet and outlet nodes for zhyd watershed objects. This case 3 is for those watersheds that its river inlet and outlet object is length 3 (length(riverIO)=3).

#### Usage

Watershed.IOR3(x, y, dist)

#### **Arguments**

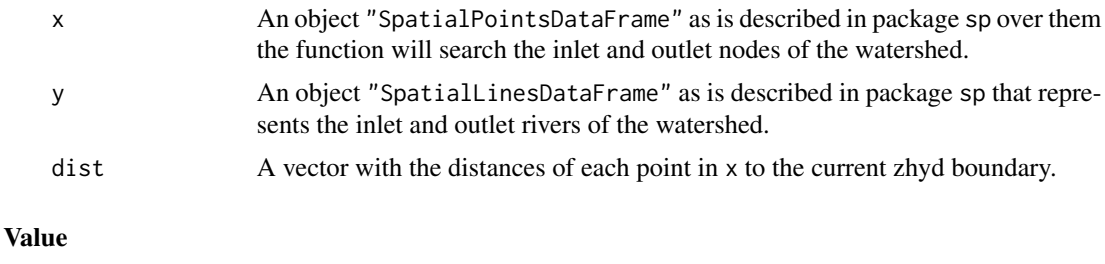

# inlet A "SpatialPointsDataFrame" that represents the inlet node of the current zhyd. outlet A "SpatialPointsDataFrame" that represents the outlet node of the current zhyd.

#### Note

If there are not inlet or outlet node of the current zhyd is returned 0.

#### <span id="page-11-0"></span>Author(s)

J.A. Torres

# See Also

See Also the functions [Watershed.IOR1](#page-7-1), [Watershed.IOR2](#page-8-1), [Watershed.IOR4](#page-11-1).

#### Examples

```
library(Watersheds)
data(WatershedsData)
```

```
station1 = WatershedsData$station
subbasin1 = WatershedsData$subbasin
zhyd1 = WatershedsData$zhyd
river1 = WatershedsData$river
node1 = WatershedsData$node
```

```
station1 = SpatialPoints(coords=cbind(4217199.42,3353511.83),
proj4string=slot(subbasin1,"proj4string"))
watershed = new("Watershed",station=station1,subbasin=subbasin1,
zhyd=zhyd1,river=river1,c1=subbasin1,node=node1)
```

```
a = Watershed.Order(watershed)
c1 = a[[1]]riverIO = a[[8]]nodeIO = a[[9]]
```

```
cl\_river = a[[10]]# determining inlet and outlet watershed nodes
# determining distances of nodeIO to c1
```

```
boundary = gBoundary(c1)
dist = gDistance(nodeIO, boundary, byid =TRUE)
a = Watershed.IOR3(x=nodeIO, y=riverIO, dist=dist)
c1_inlet = a$inlet; c1_inlet
c1_outlet = a$outlet; c1_outlet
```

```
plot(c1,col="gray60")
plot(station1,pch=24, bg="blue",add= TRUE)
plot(c1_river, col="blue", add=TRUE)
plot(c1_outlet,pch=21, bg="red",add= TRUE)
plot(c1_inlet,pch=21, bg="green",add= TRUE)
plot.PointAttribute(c1_outlet,"ELEV",1000,0.8)
plot.PointAttribute(c1_inlet,"ELEV",1000,0.8)
title(main="Watershed outlet and inlet, case III")
```
<span id="page-11-1"></span>

Watershed.IOR4 *Watershed inlet and outlet nodes: case 4*

# <span id="page-12-0"></span>Watershed.IOR4 13

# Description

The function determines the inlet and outlet nodes for zhyd watershed objects. This case 4 is for those watersheds that its river inlet and outlet object is length 4 (length(riverIO)=4).

#### Usage

```
Watershed.IOR4(x, y, dist)
```
#### Arguments

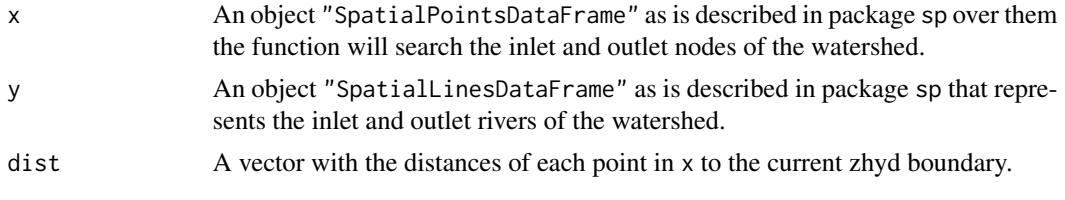

# Value

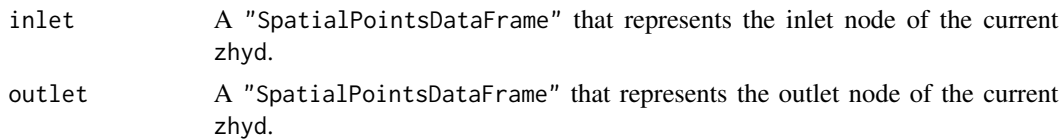

#### Note

If there are not inlet or outlet node of the current zhyd is returned 0.

#### Author(s)

J.A. Torres

#### See Also

See Also the functions [Watershed.IOR1](#page-7-1), [Watershed.IOR2](#page-8-1), [Watershed.IOR3](#page-10-1).

```
library(Watersheds)
data(WatershedsData)
```

```
station1 = WatershedsData$station
subbasin1 = WatershedsData$subbasin
zhyd1 = WatershedsData$zhyd
river1 = WatershedsData$river
node1 = WatershedsData$node
```

```
station1 = SpatialPoints(coords=cbind(4357947,3284525),
proj4string=slot(subbasin1,"proj4string"))
watershed = new("Watershed", station=station1, subbasin=subbasin1,
zhyd=zhyd1,river=river1,c1=subbasin1,node=node1)
```

```
a = Watershed.Order(watershed)
c1 = a[[1]]riverIO = a[[8]]nodeIO = a[[9]]cl\_river = a[[10]]# determining inlet and outlet watershed nodes
# determining distances of nodeIO to c1
boundary = gBoundary(c1)
dist = gDistance(nodeIO, boundary, byid =TRUE)
a = Watershed.IOR4(x=nodeIO, y=riverIO, dist=dist)
c1_inlet = a$inlet; c1_inlet
c1_outlet = a$outlet; c1_outlet
plot(c1,col="gray60")
plot(station1,pch=24, bg="blue",add= TRUE)
plot(c1_river, col="blue", add=TRUE)
plot(c1_outlet,pch=21, bg="red",add= TRUE)
plot(c1_inlet,pch=21, bg="green",add= TRUE)
plot.PointAttribute(c1_outlet,"ELEV",1000,0.8)
plot.PointAttribute(c1_inlet,"ELEV",1000,0.8)
title(main="Watershed outlet and inlet, case IV")
```
Watershed.Order-methods

```
S4 Method for Function Watershed.Order
```
# <span id="page-13-1"></span>Description

S4 Method for function Watershed.Order. Definition of the properties of the current zhyd watershed.

# Value

The method returns a list of 11 objects:

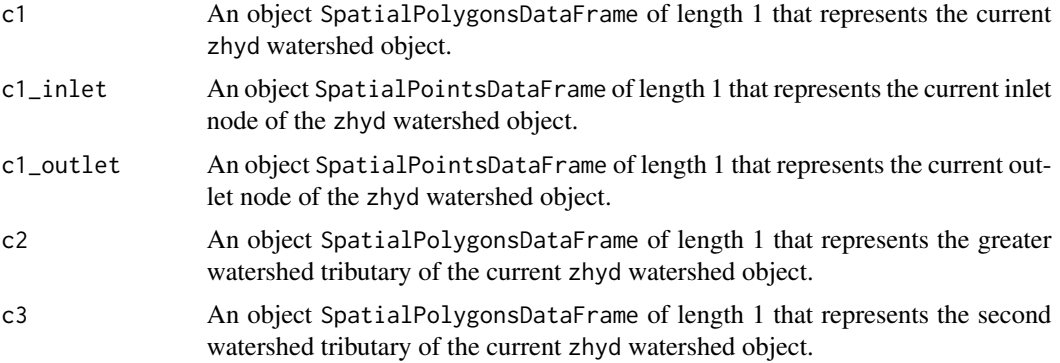

<span id="page-13-0"></span>

<span id="page-14-0"></span>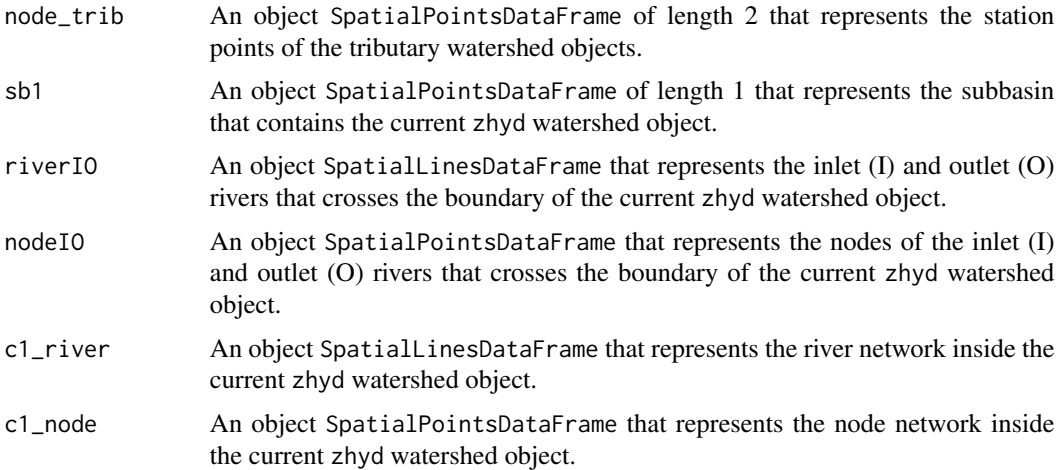

#### Methods

signature( $x =$  "Watershed") The function takes the object of class Watershed and identifies the subbasin that contains the current station (class SpatialPoints) and subsets the zhyd object to subbasin and extract the current zhy object that contains station. Posteriorly, identifies the inlet and outlet stretches and probable inlet and outlet nodes of the zhyd. Then, runs the functions Watershed. ,IOR1, IOR2, IOR3, or IOR4 for determining the actual inlet and outlet nodes. Finally, the method executes the S4 method Watershed.Tributary for defining tributary nodes and tributary catchments of the current zhyd watershed.

#### See Also

See Also the class [Watershed](#page-5-1) and the methods [Watershed.Order2](#page-15-1) and [Watershed.Tributary](#page-18-1).

```
library(Watersheds)
data(WatershedsData)
```

```
station1 = WatershedsData$station
subbasin1 = WatershedsData$subbasin
zhyd1 = WatershedsData$zhyd
river1 = WatershedsData$river
node1 = WatershedsData$node
```

```
station1 = SpatialPoints(coords=cbind(4328448.74, 3118576.86),
proj4string=slot(subbasin1,"proj4string"))
watershed = new("Watershed", station=station1, subbasin=subbasin1,
zhyd=zhyd1,river=river1,c1=subbasin1,node=node1)
```

```
a = Watershed.Order(watershed)
c1 = a[[1]]cl\_inlet = a[[2]]cl_outlet = a[[3]]
```

```
c2 = a[[4]]c3 = a[[5]]node\_trib = a[[6]]sb1 = a[[7]]riverIO = a[[8]]nodeIO = a[[9]]cl\_river = a[[10]]c1_node = a[[11]]bbox1 = slot(cl, "bbox")bbox = matrix(0, 2, 2)bbox[, 1] = bbox1[, 1] * .998bbox[,2] = bbox1[,2]*1.002plot(c1, xlim=bbox[1,], ylim=bbox[2,],col="gray50")
plot(c2, col="gray75", add=TRUE)
plot(c3, col="gray85", add=TRUE)
plot(slot(watershed,"station"),pch=24, bg="blue",add= TRUE)
plot.PolyLineAttribute(c1, "order", 450, 0.8)
plot.PolyLineAttribute(c2, "order", 450, 0.8)
plot.PolyLineAttribute(c3, "order", 450, 0.8)
plot(c1_river, col="blue", add=TRUE)
plot(c1_node,pch=21,bg="blue",cex=.5,add=TRUE)
plot(nodeIO,pch=21,bg="blue",cex=.5,add=TRUE)
plot(c1_inlet, pch=21, bg="green",add= TRUE)
plot(c1_outlet,pch=21, bg="red",add= TRUE)
plot.PointAttribute(nodeIO,"ELEV",600,0.7)
title(main="Current zhyd watershed (1)",
sub="First order tributary watersheds (1.1, 1.2)")
```
Watershed.Order2-methods

#### *S4 Method for Function* Watershed.Order2

# <span id="page-15-1"></span>Description

S4 Method for function Watershed.Order2. Definition of the tributary zhyd watersheds of the current zhyd watershed.

#### Value

The method returns a list of 2 objects:

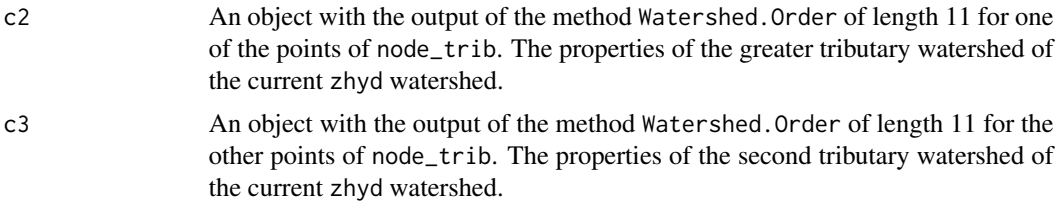

<span id="page-15-0"></span>

# <span id="page-16-0"></span>**Methods**

signature(watershed = "Watershed") The method takes the objec of class Watershed when object node\_trib is length 2. The method identifies the zhyd watershed that contaions the current station (class SpatialPoints) and apply the method Watershed.Order on each point of node\_trib returning a list of objects Watershed.Order. The computation is done via parallel processes for optimizing and take advance of multicore functionalities.

# See Also

See Also the class [Watershed](#page-5-1) and the methods Watershed. Order and Watershed. Tributary.

```
library(Watersheds)
data(WatershedsData)
station1 = WatershedsData$station
subbasin1 = WatershedsData$subbasin
zhyd1 = WatershedsData$zhyd
river1 = WatershedsData$river
node1 = WatershedsData$node
station1 = SpatialPoints(coords=cbind(4328650,3174450),
proj4string=slot(subbasin1,"proj4string"))
watershed = new("Watershed",station=station1,subbasin=subbasin1,
zhyd=zhyd1,river=river1,c1=subbasin1,node=node1)
a = Watershed.Order(watershed)
c1 = a[[1]]
node\_trib = a[[6]]cl\_river = a[[10]]nt = node_trib
sb = subbasin1
z1 = zhvd1r1 = river1n1 = node1watershed2 = new("Watershed", station=nt, subbasin=sb, zhyd=z1, river=r1, c1=c1,node=n1)
c23 = Watershed.Order2(watershed2)
c2 = c23[[1]]c3 = c23[[2]]c2.0 = c2[[1]]c2_inlet = c2[[2]]
c2_outlet = c2[[3]]c2.1 = c2[[4]]c2.2 = c2[[5]]c2_node_trib = c2[[6]]c2_sb1 = c2[[7]]c2<sub>river</sub>I0 = c2[[8]]
c2_nodeIO = c2[[9]]
```

```
c2_river = c2[[10]]
c2 node = c2[[11]]
c3.0 = c3[[1]]c3_inlet = c3[[2]]
c3_outlet = c3[[3]]
c3.1 = c3[[4]]c3.2 = c3[[5]]c3_node_trib = c3[[6]]
c3_sb1 = c3[[7]]
c3_riverIO = c3[[8]]
c3_nodeIO = c3[[9]]
c3_river = c3[[10]]
c3_node = c3[[11]]
# subsetting river networks
id = list(gIntersects(c2.1, WatershedsData$river,byid=TRUE))
c21_river = SpDF_Subset(id,WatershedsData$river)
id = list(gIntersects(c2.2, WatershedsData$river,byid=TRUE))
c22_river = SpDF_Subset(id,WatershedsData$river)
id = list(gIntersects(c3.1, WatershedsData$river,byid=TRUE))
c31_river = SpDF_Subset(id,WatershedsData$river)
id = list(gIntersects(c3.2, WatershedsData$river,byid=TRUE))
c32_river = SpDF_Subset(id,WatershedsData$river)
# plots
bbox1 = slot(c3.2, "bbox")bbox = matrix(0, 2, 2)bbox[,1] = bbox1[, 1] * .995bbox[, 2] = bbox1[, 2] * 1.005plot(c1, col="gray50", xlim=bbox[1,], ylim=bbox[2,])
plot(c2.0, col = "gray95", add=TRUE)
plot(c3.0, col="gray79", add=TRUE)
plot(c2.1, col="gray78", add=TRUE)
plot(c2.2, col="gray85", add=TRUE)
plot(c3.1, col="gray53", add=TRUE)
plot(c3.2, col="gray63", add=TRUE)
plot(c1_river, col="blue",add=TRUE)
plot(c2_river, col="blue",add=TRUE)
plot(c3_river, col="blue",add=TRUE)
plot(c21_river, col="blue",add=TRUE)
plot(c22_river, col="blue",add=TRUE)
plot(c31_river, col="blue",add=TRUE)
plot(c32_river, col="blue",add=TRUE)
```
<span id="page-18-0"></span>Watershed.Tributary-methods

*S4 Method for Function* Watershed.Tributary

# <span id="page-18-1"></span>Description

S4 Method for function Watershed.Tributary. Definition of the order of tributary zhyd watersheds of the current zhyd watershed.

#### Value

The method returns a list of 4 objects:

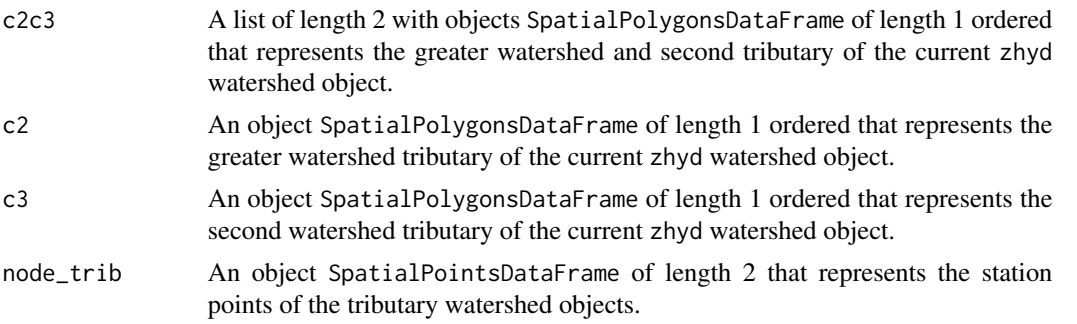

#### Methods

signature(x = "SpatialPointsDataFrame", xo = "SpatialPointsDataFrame", y = "SpatialLinesDataFrame",

# See Also

See Also the class [Watershed](#page-5-1) and the methods [Watershed.Order](#page-13-1) and [Watershed.Order2](#page-15-1).

```
library(Watersheds)
data(WatershedsData)
```

```
station1 = WatershedsData$station
subbasin1 = WatershedsData$subbasin
zhyd1 = WatershedsData$zhyd
river1 = WatershedsData$river
node1 = WatershedsData$node
```

```
station1 = SpatialPoints(coords=cbind(4328448.74, 3118576.86),
proj4string=slot(subbasin1,"proj4string"))
watershed = new("Watershed", station=station1, subbasin=subbasin1,
zhyd=zhyd1,river=river1,c1=subbasin1,node=node1)
```

```
a = Watershed.Order(watershed)
c1 = a[[1]]cl\_inlet = a[[2]]cl_outlet = a[[3]]sb1 = a[[7]]riverIO = a[[8]]nodeIO = a[[9]]cl\_river = a[[10]]c1_node = a[[11]]a = Watershed.Tributary(x=c1_inlet,xo= c1_outlet,y=riverIO,z=nodeIO,zhyd=zhyd1, c1=c1)
c2c3 = a[[1]]c2 = a[[2]]c3 = a[[3]]node\_trib = a[[4]]bbox1 = slot(c2c3, "bbox")bbox = matrix(0, 2, 2)bbox[, 1] = bbox1[, 1] * .998bbox[,2] = bbox1[,2]*1.002plot(c1, xlim=bbox[1,], ylim=bbox[2,],col="gray50")
plot(c2, col="gray75", add=TRUE)
plot(c3, col="gray85", add=TRUE)
plot(slot(watershed,"station"),pch=24, bg="blue",add= TRUE)
plot.PolyLineAttribute(c1, "order", 450, 0.8)
plot.PolyLineAttribute(c2, "order", 450, 0.8)
plot.PolyLineAttribute(c3, "order", 450, 0.8)
plot(c1_river, col="blue", add=TRUE)
plot(node_trib,pch=21,bg="red",cex=.8,add=TRUE)
plot.PointAttribute(node_trib,"ELEV",600,0.7)
title(main="Current zhyd watershed (1)",
sub="First order tributary nodes (1.1, 1.2)")
```
WatershedsData *A dataset of the ECRINS database for the river Weser basin, Germany.*

#### Description

The European Environment Agency (EEA) has been developed the Catchments and Rivers Network System (ECRINS) version 1.1. The ECRINS is the hydrographical system currently in use at the European level as well as widely serving as the reference system for the Water Information System (WISE) (EEA,2012). The current version of ECRINS is based on previous work carried out by the Joint Research Centre (JRC) Catchment Characterisation and Modelling (CCM) and the EEA (European Lakes, Dams and Reservoirs Database (Eldred2), European Rivers and Catchments (ERICA)), (EEA,2012).

#### Usage

data(WatershedsData)

<span id="page-19-0"></span>

# WatershedsData 21

#### format

- basin: an object SpatialPolygonsDataFrame as is defined in package sp that represents the river Weser basin. The data slot contains 6 variables as attributes of 1 obaservation.
- ctry: an object SpatialPolygonsDataFrame as is defined in package sp that represents the administrative boundary of Germany. The data slot contains 6 variables as attributes of 1 obaservation.
- node: an object SpatialPointsDataFrame as is defined in package sp that represents the nodes of the ECRINS river network of the river Weser basin. The data slot contains 13 variables as attributes of 3882 obaservations.
- rAller an object SpatialLinesDataFrame as is defined in package sp that represents the basin of the river Aller, a major tributary of the river Weser. The data slot contains 74 variables as attributes of 88 observations.
- rDiemel an object SpatialLinesDataFrame as is defined in package sp that represents the basin of the river Diemel, a major tributary of the river Weser. The data slot contains 74 variables as attributes of 39 observations.
- rFulda an object SpatialLinesDataFrame as is defined in package sp that represents the basin of the river Fulda, a major tributary of the river Weser. The data slot contains 74 variables as attributes of 82 observations.
- rHunte an object SpatialLinesDataFrame as is defined in package sp that represents the basin of the river Hunte, a major tributary of the river Weser. The data slot contains 74 variables as attributes of 34 observations.
- river an object SpatialLinesDataFrame as is defined in package sp that represents the ECRINS river network of the river Weser basin. The data slot contains 52 variables as attributes of 3874 observations.
- rWerra an object SpatialLinesDataFrame as is defined in package sp that represents the basin of the river Werra, a major tributary of the river Weser. The data slot contains 74 variables as attributes of 120 observations.
- rWeser an object SpatialLinesDataFrame as is defined in package sp that represents the basin of the river Weser. The data slot contains 74 variables as attributes of 104 observations.
- rWiumme an object SpatialLinesDataFrame as is defined in package sp that represents the basin of the river Wiumme, a major tributary of the river Weser. The data slot contains 74 variables as attributes of 18 observations.
- station an object SpatialPoints as is defined in package sp that represents a point of interest for which the watershed will be aggregated an ordered. Could be a point with the coordinates of a measurement station.
- subbasin an object SpatialPolygonsDataFrame as is defined in package sp that represents the subbasins of the tributaries of the river Weser. The data slot contains 4 variables as attributes of 4 observations.
- zhyd an object SpatialPolygonsDataFrame as is defined in package sp that contains the primary hydrological units of the river Weser basin accordingly with ECRINS. The data slot contains 50 variables as attributes and 915 observations.

#### References

European Environment Agency - EAA. (2012). EEA catchments and rivers network system, ECRINS v1.1. rationales, building and improving for widening uses to Water Accounts and WISE applications (EEA Technical report No. 7/2012). (Luxembourg: Publications Office of the European Union).

#### Examples

```
data(WatershedsData)
```

```
# plotting river Weser basin
plot(WatershedsData$ctry)
plot(WatershedsData$basin, col="green4", add=TRUE)
title("River Weser basin, Germany")
# plotting river Weser basin
plot(WatershedsData$ctry)
plot(WatershedsData$basin, col="green4", add=TRUE)
title("River Weser basin, Germany")
# plotting subbasins river Weser basin
plot(WatershedsData$basin)
plot(WatershedsData$subbasin, col="green3",add=TRUE)
plot(WatershedsData$rWeser,col="blue",lwd=2,add=TRUE)
plot(WatershedsData$rAller,col="blue",lwd=1,add=TRUE)
plot(WatershedsData$rDiemel,col="blue",lwd=1,add=TRUE)
plot(WatershedsData$rFulda,col="blue",lwd=1,add=TRUE)
plot(WatershedsData$rHunte,col="blue",lwd=1,add=TRUE)
plot(WatershedsData$rWerra,col="blue",lwd=1,add=TRUE)
plot(WatershedsData$rWiumme,col="blue",lwd=1,add=TRUE)
title("Subbasins River Weser")
# plotting primary zhyd watersheds and drainage network inside river Werra subbasin
# subsetting the river Werra subbasin
id = list(gIntersects(WatershedsData$rWerra, WatershedsData$subbasin,byid=TRUE))
subbasin_rWerra = SpDF_Subset(id,WatershedsData$subbasin)
plot(subbasin_rWerra)
# subsetting the river Werra zhyd watersheds
id = list(gIntersects(WatershedsData$rWerra, WatershedsData$zhyd,byid=TRUE))
zhyd_rWerra = SpDF_Subset(id,WatershedsData$zhyd)
plot(WatershedsData$rWerra,col="blue",lwd=1,add=TRUE)
plot(zhyd_rWerra,col="green3",add=TRUE)
title("Subbasin River Weser and primary zhyd watersheds")
# subsetting the river Werra river drainage watersheds
id = list(gIntersects(subbasin_rWerra, WatershedsData$river,byid=TRUE))
river_rWerra = SpDF_Subset(id,WatershedsData$river)
plot(subbasin_rWerra)
```
plot(WatershedsData\$rWerra,col="blue",lwd=3,add=TRUE)

title("Subbasin River Weser and drainage network")

plot(river\_rWerra,col="blue1",add=TRUE)

# <span id="page-22-0"></span>**Index**

∗Topic PointAttribute plot.PointAttribute-methods, [2](#page-1-0) ∗Topic PolyLineAttribute plot.PolyLineAttribute-methods, [3](#page-2-0) ∗Topic RiverStation RiverStation, [3](#page-2-0) ∗Topic SpDF\_Subset SpDF\_Subset, [4](#page-3-0) ∗Topic SpDF\_Touch SpDF\_Touch, [5](#page-4-0) ∗Topic Subset SpDF\_Subset, [4](#page-3-0) ∗Topic Touch SpDF\_Touch, [5](#page-4-0) ∗Topic Watershed.IOR1 Watershed.IOR1, [8](#page-7-0) ∗Topic Watershed.IOR2 Watershed.IOR2, [9](#page-8-0) ∗Topic Watershed.IOR3 Watershed.IOR3, [11](#page-10-0) Watershed.IOR4, [12](#page-11-0) ∗Topic Watershed.Order2 Watershed.Order2-methods, [16](#page-15-0) ∗Topic Watershed.Order Watershed.Order-methods, [14](#page-13-0) ∗Topic Watershed.Tributary Watershed.Tributary-methods, [19](#page-18-0) ∗Topic Watershed Watershed, [6](#page-5-0) ∗Topic classes Watershed, [6](#page-5-0) ∗Topic datasets WatershedsData, [20](#page-19-0) ∗Topic methods plot.PointAttribute-methods, [2](#page-1-0) plot.PolyLineAttribute-methods, [3](#page-2-0) Watershed.Order-methods, [14](#page-13-0) Watershed.Order2-methods, [16](#page-15-0) Watershed.Tributary-methods, [19](#page-18-0)

∗Topic package Watersheds-package, [2](#page-1-0) ∗Topic plot.PointAttribute plot.PointAttribute-methods, [2](#page-1-0) ∗Topic plot.PolyLineAttribute plot.PolyLineAttribute-methods, [3](#page-2-0) plot.PointAttribute *(*plot.PointAttribute-methods*)*,  $\mathcal{D}$ plot.PointAttribute,SpatialPointsDataFrame,character,numer *(*plot.PointAttribute-methods*)*,  $\mathcal{D}$ plot.PointAttribute-methods, [2](#page-1-0) plot.PolyLineAttribute *(*plot.PolyLineAttribute-methods*)*, [3](#page-2-0) plot.PolyLineAttribute,SpatialLinesDataFrame,character,num *(*plot.PolyLineAttribute-methods*)*, [3](#page-2-0) plot.PolyLineAttribute,SpatialPolygonsDataFrame,character, *(*plot.PolyLineAttribute-methods*)*, [3](#page-2-0) plot.PolyLineAttribute-methods, [3](#page-2-0) RiverStation, [3](#page-2-0) SpDF\_Subset, [4](#page-3-0) SpDF\_Touch, [5](#page-4-0) Watershed, *[2](#page-1-0)*, [6,](#page-5-0) *[15](#page-14-0)*, *[17](#page-16-0)*, *[19](#page-18-0)* Watershed-class *(*Watershed*)*, [6](#page-5-0) Watershed.IOR1, *[7](#page-6-0)*, [8,](#page-7-0) *[10](#page-9-0)*, *[12,](#page-11-0) [13](#page-12-0)* Watershed.IOR2, *[7,](#page-6-0) [8](#page-7-0)*, [9,](#page-8-0) *[12,](#page-11-0) [13](#page-12-0)* Watershed.IOR3, *[7,](#page-6-0) [8](#page-7-0)*, *[10](#page-9-0)*, [11,](#page-10-0) *[13](#page-12-0)* Watershed.IOR4, *[7,](#page-6-0) [8](#page-7-0)*, *[10](#page-9-0)*, *[12](#page-11-0)*, [12](#page-11-0) Watershed.Order, *[2](#page-1-0)*, *[7](#page-6-0)*, *[17](#page-16-0)*, *[19](#page-18-0)* Watershed.Order *(*Watershed.Order-methods*)*, [14](#page-13-0) Watershed.Order,Watershed-method *(*Watershed.Order-methods*)*, [14](#page-13-0)

```
Watershed.Order-class
       (Watershed.Order-methods), 14
Watershed.Order-methods, 14
Watershed.Order2, 2, 7, 15, 19
Watershed.Order2
       (Watershed.Order2-methods), 16
Watershed.Order2,Watershed-method
       (Watershed.Order2-methods), 16
Watershed.Order2-class
       (Watershed.Order2-methods), 16
Watershed.Order2-methods, 16
Watershed.Tributary, 2, 7, 15, 17
Watershed.Tributary
       (Watershed.Tributary-methods),
        19
Watershed.Tributary,SpatialPointsDataFrame,SpatialPointsDataFrame,SpatialLinesDataFrame,SpatialPointsDa
       (Watershed.Tributary-methods),
        19
Watershed.Tributary-class
       (Watershed.Tributary-methods),
        19
19
Watersheds (Watersheds-package), 2
Watersheds-package, 2
WatershedsData, 20
```